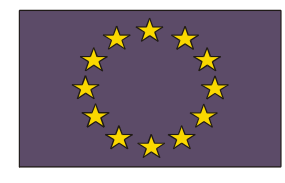

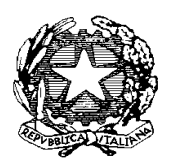

*UNIONE EUROPEA Direzione Generale Occupazione e Affari Sociali Direzione Generale Politiche Regionali* 

 *MINISTERO DELL'ISTRUZIONE, DELL'UNIVERSITA' E DELLA RICERCA Dipartimento per la Programmazione Direzione Generale per gli Affari Internazionali Uff. IV Programmazione e gestione dei fondi strutturali europei e nazionali per lo sviluppo e la coesione sociale* 

#### Prot.n. AOODGAI /388 Roma, 15 gennaio 2010

 Agli Uffici Scolastici Regionali per le Regioni dell'Obiettivo Convergenza Calabria, Campania, Puglia e Sicilia.

#### LORO SEDI

Alle Istituzioni scolastiche secondarie di 1° grado e Istituti comprensivi con sezioni di scuola secondaria di 1° grado delle Regioni dell'Obiettivo Convergenza (Calabria, Campania, Puglia e Sicilia) partecipanti al progetto nazionale "Qualità e Merito" - PQM

#### LORO SEDI

E p.c.: Al Capo Dipartimento per la Programmazione e la Gestione delle Risorse umane, finanziarie e strumentali Dott. Giovanni Biondi SEDE

> Al Capo Dipartimento per l'Istruzione Dott. Giuseppe Cosentino SEDE

All'ANSAS Via Buonarroti n. 10 FIRENZE

All'INVALSI Villa Falconieri Via Borromini 5 FRASCATI

OGGETTO: Programmazione dei Fondi Strutturali Europei 2007-2013 – Programma Operativo Nazionale "Competenze per lo sviluppo" – FSE -2007-IT 05 1 PO 007 – Asse I – Obiettivo A – Azione A.2 *"Definizione di strumenti e metodologie per l'autovalutazione/valutazione del servizio scolastico inclusa l'azione di diagnostica".* Avviso per la presentazione dei Piani di Miglioramento relativi al progetto nazionale "Qualità e Merito" (PQM) per il potenziamento degli apprendimenti nell'area logico-matematica, rivolto alle scuole secondarie di I grado delle Regioni Obiettivo Convergenza (Calabria, Campania, Puglia e Sicilia) che partecipano all'iniziativa. Annualità 2009 e 2010.

## **1. Premessa**

Con la presente Circolare si fa seguito alla nota AOODGAI/3764 del 30/07/2009 con cui è stato avviato il Progetto Nazionale "Qualità e Merito", finalizzato al potenziamento degli apprendimenti nell'area logico-matematica nelle scuole secondarie di I grado delle Regioni Obiettivo Convergenza (Calabria, Campania, Puglia e Sicilia).

Come è noto i Programmi Operativi per l'istruzione 2007/2013, coerentemente con gli obiettivi di servizio definiti dal Quadro Strategico Nazionale, supportano le scuole nella promozione di quelle competenze ritenute indispensabili per lo sviluppo del Paese in generale, e del Mezzogiorno in particolare, quali l'innalzamento dei livelli di apprendimento della popolazione e la riduzione dei tassi di dispersione scolastica. In merito a tali obiettivi, i dati delle indagini internazionali OCSE-PISA delineano un panorama della scuola italiana con forti criticità per quanto riguarda le competenze degli studenti, in particolare nell'ambito logico-matematico e nelle Regioni del Mezzogiorno.

Tenuto conto di quanto sopra e del fatto che nell'ambito delle indagini internazionali sopra citate sono previste nuove verifiche delle competenze degli studenti quindicenni in lettura e in matematica, l'Autorità di Gestione dei PON istruzione ha già avviato sul territorio azioni volte ad innalzare i livelli di apprendimento degli studenti sulle competenze chiave, promuovendo una didattica maggiormente centrata sulle competenze e sulla valutazione dei risultati.

Considerati gli obiettivi di miglioramento della qualità dell'istruzione della nuova programmazione dei fondi strutturali 2007/2013, questa Direzione Generale, in qualità di Autorità di Gestione dei PON istruzione, ha ritenuto opportuno intensificare gli interventi finalizzati all'innalzamento dei livelli di competenza degli studenti, in particolare negli ambiti disciplinari oggetto delle rilevazioni internazionali, avviando nell'ambito del Programma Operativo FSE – 2007-IT 05 1 PO 007 "Competenze per lo sviluppo" – Asse I – Obiettivo A – Azione A.2 "Definizione di strumenti e metodologie per l'autovalutazione/valutazione del servizio scolastico inclusa l'azione diagnostica" il *Progetto Nazionale "Qualità e Merito"* - PQM - volto a migliorare la qualità dei processi di insegnamento e apprendimento.

Come già evidenziato nelle precedenti note di questa Direzione, il progetto nazionale "Qualità e Merito" è volto a migliorare la qualità del processo di insegnamento/apprendimento nell'area logico-matematica. Per opportuna conoscenza, si richiamano di seguito le principali finalità dell'iniziativa:

- sostenere un'adeguata misurazione dei risultati dell'apprendimento attraverso l'uso di prove nazionali standard;
- promuovere un sistema innovativo di miglioramento della didattica fondato su attività di *tutoring* e *coaching* che tengano conto dei risultati della valutazione, includano il miglioramento della qualità del curricolo, incidano sulle metodologie di insegnamento;
- favorire l'acquisizione di competenze professionali specifiche e la disseminazione di esperienze e materiali didattici significativi e trasferibili.

Il progetto nazionale PQM mira ad utilizzare i risultati di una valutazione 'esterna' degli apprendimenti per progettare un sistema di interventi formativi per gli studenti e, laddove richiesto, di *tutoring* e *coaching* per i docenti mirato al miglioramento della didattica e dell'apprendimento della matematica. Pertanto, gli interventi di supporto dovranno essere progettati in stretta correlazione con i risultati della valutazione per realizzare azioni più mirate sulle criticità rilevate nei singoli contesti scolastici.

## **2. La progettazione del Piano di Miglioramento**

La progettazione del Piano di Miglioramento dovrà scaturire dalla valutazione iniziale dei livelli di apprendimento degli studenti, effettuata attraverso la lettura e l'interpretazione degli esiti delle prove di matematica predisposte dall'INVALSI e somministrate in ingresso, il giorno 30 ottobre 2009, agli alunni delle classi prime delle scuole secondarie di I grado coinvolte nel progetto nazionale.

La restituzione dei risultati dei test iniziali alle scuole avverrà entro il 15 gennaio 2010, a cura dell'INVALSI, al quale è stata affidata l'elaborazione statistica dei dati, nonché la diffusione di specifiche Linee Guida per la corretta interpretazione dei risultati.

Sulla base dei dati ricevuti dall'INVALSI, ogni singola scuola potrà procedere ad individuare le attività necessarie per migliorare la qualità del processo di insegnamento/apprendimento della matematica, presentando uno specifico progetto di miglioramento a titolarità di ciascuna istituzione scolastica, secondo i termini e le modalità che vengono indicate nella presente circolare.

Il Piano di Miglioramento è organizzato in 3 aree fondamentali:

- **AREA FORMATIVA**
- **AREA ORGANIZZATIVO-GESTIONALE**
- **AREA DI ACCOMPAGNAMENTO**

# **AREA FORMATIVA**

Quest'area comprende gli interventi obbligatori di formazione per gli studenti delle classi prime ai quali sono stati somministrati i test di rilevazione iniziale delle competenze predisposti dall'INVALSI. In tale area si indicano gli interventi di supporto formativo da destinare agli allievi. E' possibile prevedere la realizzazione di un minimo di 3 fino ad un massimo di 7 moduli formativi per gli allievi delle classi prime coinvolte.

Ciascun modulo ha la durata minima di 15 ore e quindi è possibile richiedere da un minimo di 45 ore di formazione, pari a 3 moduli formativi, ad un massimo di 105 ore, pari a 7 moduli.

Ogni modulo deve essere rivolto ad un numero minimo di 8 studenti, senza alcuna possibilità di scendere al di sotto di tale numero. Pertanto, è auspicabile che il numero iniziale sia superiore al minimo per non incorrere nella necessità di chiudere il percorso in anticipo.

I moduli devono essere realizzati esclusivamente dai Tutor d'Istituto formati con specifiche attività gestite dall'ANSAS attraverso i Tutor di Progetto.

## **AREA ORGANIZZATIVO-GESTIONALE**

Quest'area contiene le informazioni necessarie per organizzare e gestire gli interventi programmati; in tale area sono presenti le voci di costo di seguito indicate:

1. "Direzione e coordinamento", assegnata al Dirigente Scolastico.

- 2. "Gruppo di Progetto PQM", in cui rientrano il Facilitatore (o in alternativa la funzione strumentale per la progettazione d'istituto), il Referente della Valutazione, il DSGA; ovviamente ne fa parte anche il Dirigente Scolastico, già indicato nella voce "Direzione e coordinamento", nonché i Tutor di Istituto, già presenti nell'area formativa.
- 3. "Personale per l'organizzazione", in cui ricadono le spese per il personale ATA, eventuali assistenti di laboratorio o docenti preposti ad esso, per l'organizzazione logistica e quant'altro necessario a supportare lo svolgimento delle attività formative in presenza, a distanza, laboratoriali, ecc.
- 4. "Materiale didattico e di consumo" necessario esclusivamente alla realizzazione degli interventi previsti dal Piano di Miglioramento.

# **AREA DI ACCOMPAGNAMENTO**

Quest'area si riferisce non ai singoli moduli ma all'intero Piano di Miglioramento e comprende una parte opzionale ed una parte obbligatoria.

L'area di accompagnamento opzionale riguarda quanto di seguito indicato:

- la formazione dei docenti, intesa come attività di discussione e confronto fra pari. Per questi interventi sono previste massimo 20 ore per progetto, da destinare ad altri colleghi che esprimano un fabbisogno formativo in relazione agli aspetti metodologici e disciplinari dell'area logico-matematica trattati dai tutor di istituto nell'ambito del progetto PQM;
- la produzione di materiale, per un massimo di 20 ore per progetto. Tale materiale sarà sottoposto alla validazione da parte degli esperti prima di essere diffuso sulla piattaforma per una fruizione allargata;
- le spese di viaggio, vitto e alloggio, per eventuali spostamenti dei docenti legati ai momenti formativi organizzati all'interno dei network di scuole e correlate alle attività del progetto. L'ammissibilità di tali spese è determinata dalle relative disposizioni nazionali nonché da quanto previsto dalle "Disposizioni e Istruzioni" Ed. 2009;
- la partecipazione degli allievi diversamente abili, per la quale si ritengono confermati i criteri definiti nelle "Disposizioni" sopra citate.

L'area di accompagnamento obbligatoria prevede le azioni di pubblicità. I costi relativi alla pubblicità nel piano finanziario presente sul Sistema Gestione degli Interventi sono calcolati all'interno dell'area organizzativo-gestionale.

In merito a questo aspetto, l'AdG sollecita l'attivazione di tutte le forme necessarie a favorire la promozione e la diffusione dell'iniziativa e dei suoi risultati sul territorio, con particolare riguardo alle famiglie, con le quali andranno promossi incontri informativi periodici.

## **3. Le modalità di presentazione**

La presentazione del Piano di Miglioramento avverrà on-line attraverso il sistema di monitoraggio e gestione cui si accede dal sito dei Fondi Strutturali, *"Programmazione 2007/20013".*

L'iter procedurale definito per la presentazione dei Piani di Miglioramento è in buona parte simile a quello previsto per la presentazione dei Piani Integrati di Intervento dei PON 2007/2013, nelle relative piattaforme "Gestione degli Interventi" e "Gestione finanziaria".

Il Dirigente Scolastico accede al sistema di gestione degli interventi utilizzando la password con cui accede a tutti i servizi informatici del Ministero dell'Istruzione e quindi entra nella sezione **"Bandi e compilazione dei piani"** (seguendo le istruzioni sull'uso della piattaforma sarà possibile abilitare al nuovo piano gli operatori interessati).

In questa sezione comparirà la schermata che riguarda l'articolazione del Piano, nella quale ci sarà già il riferimento predefinito all'Obiettivo e all'Azione così come denominati all'interno dei Programmi Operativi; pertanto, sarà presente il nome dell'Azione **A.2 "Definizione di strumenti e metodologie per l'autovalutazione/valutazione del servizio scolastico inclusa l'azione di diagnostica".** 

Per ciascun Piano dovranno essere descritte le principali caratteristiche progettuali all'interno della sezione appositamente dedicata alla quale si accede cliccando sul link **"Caratteristiche del progetto"**.

Nell'ambito della suddetta sezione si procederà alla descrizione dettagliata del Piano di Miglioramento, inserendo i contenuti relativi alle voci di seguito indicate:

- 1. **PREMESSA**: dovranno essere descritte le caratteristiche del **contesto** di riferimento in termini di *criticità, problemi, risorse* e quant'altro connoti in modo specifico lo scenario di riferimento. In modo specifico si dovrà fare riferimento ai risultati emersi nelle prove INVALSI somministrate in ingresso.
- 2. **FINALITA'/OBIETTIVI** : dovranno essere indicati **finalità** ed **obiettivi** di miglioramento che ci si prefigge di raggiungere con il progetto di miglioramento.
- 3. **INDIVIDUAZIONE DEGLI INTERVENTI**: saranno indicati gli **interventi** individuati come necessari e funzionali al superamento delle criticità riscontrate ed al miglioramento complessivo della scuola.
- 4. **ATTIVITA' E METODOLOGIE**: dovranno essere elencate le **attività** che si vogliono realizzate e descritte le **metodologie** che si intendono adottare per realizzarle.
- 5. **MOTIVAZIONE DELLA RICHIESTA DI ATTIVITA' STRUMENTALI DI ACCOMPAGNAMENTO**: qualora la scuola intende richiedere anche gli interventi opzionali di formazione docenti e produzione materiali, dovranno essere spiegate le motivazioni che hanno determinato tale opzione.
- 6. **RISULTATI ATTESI**: la descrizione del progetto si conclude con l'indicazione dei **risultati** che ci si attende dall'attuazione del Piano di Miglioramento.

Successivamente il sistema prevede per ciascun Piano di Miglioramento l'indicazione degli interventi che si intendono attuare e per ciascun intervento la descrizione degli elementi di seguito riportati:

# - **PROPOSTA DELL'INTERVENTO**

La scuola dovrà selezionare la proposta di intervento, ossia indicare il **nucleo tematico** dell'intervento, tra i 4 previsti sul sistema e che corrispondono a quelli già utilizzati dall'INVALSI nei test iniziali e precisamente:

- **NUMERI**
- **SPAZIO E FIGURE**
- **RELAZIONI E FUNZIONI**
- **MISURA, DATI E PREVISIONI**

# **- TITOLO DELL'INTERVENTO**

Successivamente si dovrà indicare il titolo dell'intervento**.** Ciascun intervento potrà o presentare le unità didattiche proposte dal gruppo degli esperti (in questo caso il titolo dovrà contenere il nome delle unità cui si fa riferimento) o proporre attività originali elaborate dai tutor di istituto. Si

sottolinea che comunque i moduli formativi che si intendono attuare dovranno essere coerenti con il nucleo tematico precedentemente scelto. Si ricorda che i titoli devono sempre contenere un elemento connotativo specifico che li differenzi l'uno dall'altro.

Una volta completata la compilazione delle schermate sopra descritte, la scuola procederà ad inserire le **voci di spesa** previste per il Piano di Miglioramento. Si precisa che il piano finanziario previsto per il PQM segue le macrovoci e le norme utilizzate normalmente per i Piani Integrati di Istituto e riportate nelle citate "Disposizioni e Istruzioni".

Il Piano di Miglioramento, pertanto, prevede le seguenti **macrovoci di spesa**:

# **AREA FORMATIVA**

Per i TUTOR DI ISTITUTO, che attueranno gli interventi formativi sugli studenti, è previsto un **importo orario di 50 Euro**; quindi il **budget massimo** che è possibile richiedere per la formazione **è pari 5.250 Euro,** nel caso in cui venga richiesto il **massimo delle ore**, ossia **105**; questo andrà a coprire il 56% del budget complessivo.

#### **AREA ORGANIZZATIVO-GESTIONALE**

Nell'area organizzativo-gestionale rientrano le seguenti spese:

- SPESE GENERALI per le quali è previsto un **massimale di spesa pari a 4.125 Euro** riguardante:

- **Gruppo di Progetto** (con le percentuali previste nelle "Disposizioni ed Istruzioni Ed. 2009");
- **Personale per l'organizzazione:** *personale ATA* (CCNL ore di straordinario), *assistente di Laboratorio* (CCNL ore di straordinario) o *docente incaricato per i laboratori* (CCNL – Ore aggiuntive non di insegnamento),
- **Azioni di pubblicità** (accompagnamento obbligatorio)

Come di consueto la spesa relativa all'Area organizzativo-gestionale è calcolata in percentuale (44%) sul costo totale della formazione.

- MATERIALE DIDATTICO E DI CONSUMO per il quale è previsto **un massimale di spesa pari a 1.000 Euro.** Tale importo può essere raggiunto solo complessivamente per l'intero Piano di Miglioramento, ossia non dovrà mai essere superato nel totale delle spese indicate per il materiale didattico e di consumo di ogni singola proposta di intervento.

## **AREA DI ACCOMPAGNAMENTO OPZIONALE**

- **Supporto e formazione fra docenti**, per un **max di 20 ore**, con un **importo orario di 30 Euro/h** e per un **max di 600 Euro;**
- **Produzione materiale**, per **un max di 20 ore**, con un **importo orario di 30 Euro/h** e per un importo **max di 600 Euro**;
- **Supporto allievi diversamente abili**, con un costo **max cadauno** pari a **Euro 516,46.**

Quindi per questa area si potrà arrivare ad un **budget complessivo di 1.200 Euro**.

Complessivamente, il **budget massimo** che sarà possibile richiedere **per** l'intero **Piano di Miglioramento** è pari **11.575 Euro.** 

A tale importo saranno aggiunte le eventuali spese per viaggio, vitto, alloggio così come quelle per la partecipazione degli allievi diversamente abili.

Le voci di spesa sopra descritte dovranno essere riportate nella scheda dei costi presente nel sistema informativo e che viene sotto riportata:

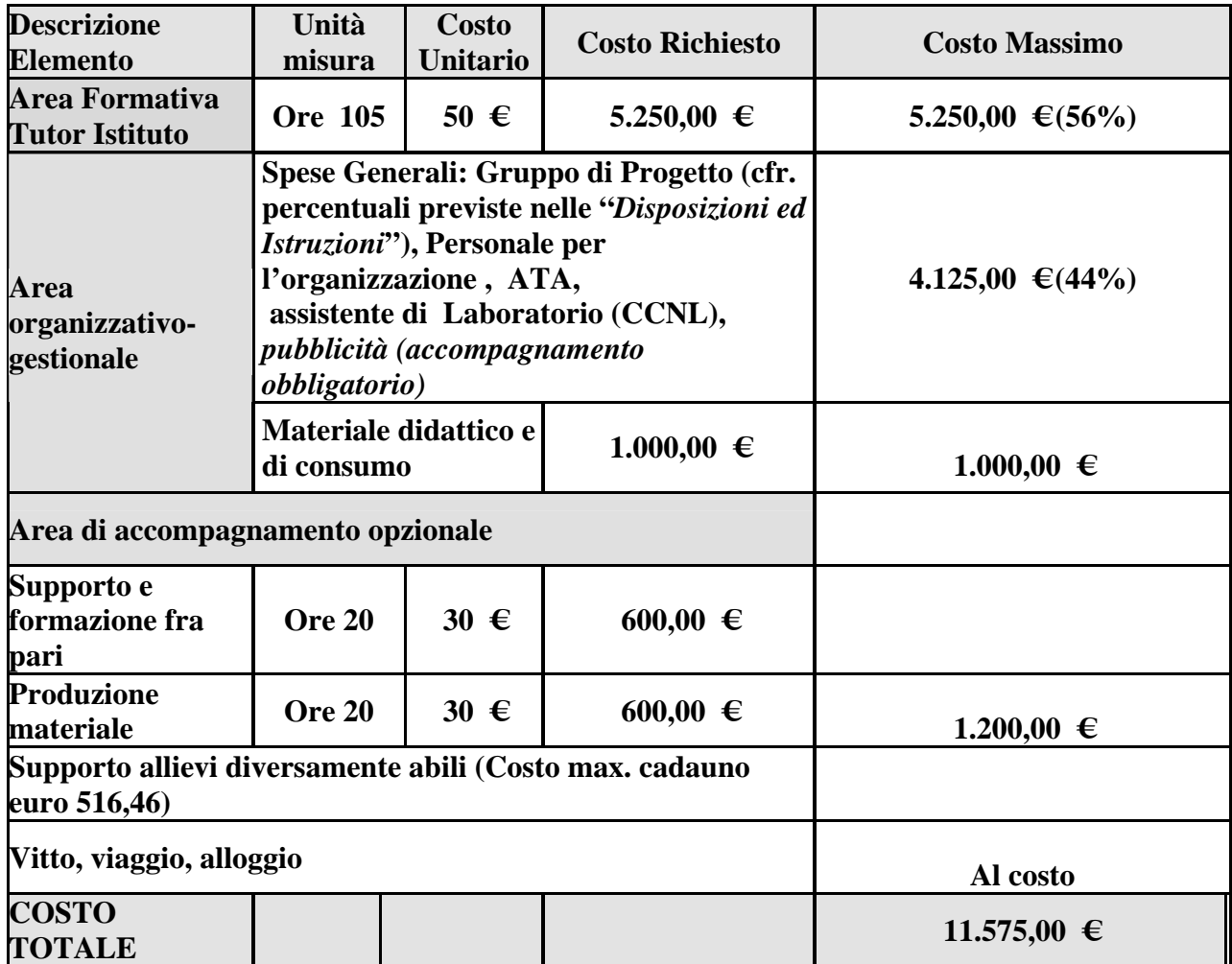

In aggiunta alle fasi sopra descritte, si fa presente che nella piattaforma "Gestione degli Interventi" ogni modulo dovrà essere documentato *in progress* con informazioni che, ad integrazione delle consuete descrizioni richieste dal sistema, ne indichino:

- *l'andamento generale*
- *le criticità emerse e le questioni da risolvere*
- *le azioni correttive intraprese*
- *i risultati ottenuti.*

Si precisa, altresì, che le azioni migliorative previste nel Piano di Miglioramento (interventi di supporto formativo per gli studenti ed, eventualmente, anche per i docenti) potranno essere avviate solo dopo la formale autorizzazione dello stesso da parte dell'Autorità di Gestione.

Per la gestione e la realizzazione delle attività, che saranno attuate nel periodo febbraio–maggio 2010, ci si dovrà attenere a quanto già stabilito nelle *"Disposizioni ed Istruzioni per l'attuazione delle iniziative cofinanziate dai Fondi Strutturali Europei 2007/2013"* - Edizione 2009, emanate con nota prot. n.AOODGAI/749 del 6 febbraio 2009 ed eventuali successivi aggiornamenti.

Il raggiungimento degli obiettivi di potenziamento e rafforzamento delle competenze previste dal Progetto verrà riscontrato mediante la somministrazione di test finali e la valutazione degli scostamenti di performance tra la rilevazione iniziale e quella conclusiva nel corso dell'anno scolastico 2009-2010; l'analisi di tali risultati consentirà di valutare la positività del percorso svolto e del metodo di lavoro adottato ed, eventualmente, di riprogettare l'azione per le successive annualità.

### **4. La documentazione delle attività**

Come già comunicato con nota prot.n. AOODGAI/6894 del 30/11/2009, è prevista la documentazione iniziale e in itinere delle attività realizzate dalle scuole nell'ambito del progetto nazionale PQM; a tal fine è stata creata un'apposita **Area di Lavoro PQM** sul Sistema Informativo dei fondi strutturali, nella piattaforma "Gestione Progetti". La suddetta area è già attiva ed è finalizzata ad accogliere, nelle fasi *ex-ante*, *in itinere* ed *ex post*, la documentazione che verrà progressivamente prodotta in termini di informazioni e documenti, sia nella fase attuale di preparazione del Piano di Miglioramento, sia nelle fasi successive di gestione e attuazione degli interventi. A tale scopo, nell'area di lavoro sono state messe a disposizione, per l'inserimento dei dati, 5 sezioni riguardanti:

- 1) *Informazioni Generali Candidatura*
- 2) *Composizione del Gruppo di Progetto*
- 3) *Composizione delle Classi interessate*
- 4) *Documentazione attività Gruppo di Progetto*
- 5) *Area Documentazione*

Alla suddetta area è possibile accedere dalla pagina web *http://www.pubblica.istruzione.it/fondistrutturali/default2007.shtml.,* entrando nel Sistema "Gestione degli Interventi" con l'utenza nominale del Dirigente Scolastico e selezionando il link **"Area PQM"**.

Tutte le istituzioni scolastiche partecipanti al progetto PQM sono state invitate ad effettuare le operazioni descritte nelle *"Istruzioni per la gestione dell'Area di Lavoro Progetto PQM nel Sistema per la Gestione della Programmazione Unitaria 2007-2013"*, allegate alla sopraccitata nota, che vengono di seguito richiamate:

- verificare la correttezza dei dati ivi contenuti, riguardanti le informazioni generali presentate in fase di candidatura e, laddove necessario, operare le rettifiche già comunicate a questo Ufficio (nelle Sezioni *Informazioni Generali Candidatura*);
- inserire i dati relativi al gruppo di progetto ed alle classi partecipanti *(*nelle Sezioni *Composizione del Gruppo di Progetto, Composizione delle Classi interessate)*;
- inserire informazioni che documentano il lavoro preliminare che il gruppo di progetto avvierà in vista della predisposizione del Piano di Miglioramento, archiviando eventuali documenti specifici che vengono prodotti per il progetto *(*nelle Sezioni *Documentazione attività Gruppo di Progetto, Area Documentazione*).

Per ulteriori indicazioni in merito all'area di lavoro sopra descritta si rimanda alla già citata nota prot.n. AOODGAI/ 6894 del 30/11/2009 ed alle relative *Istruzioni* allegate.

**Solo dopo aver effettuato la validazione dei Tutor d'Istituto e delle classi il sistema consente di accedere all'area dedicata alla progettazione del Piano di Miglioramento PQM** di seguito riportata:

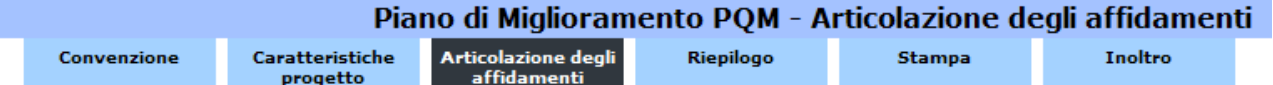

#### **5. La convenzione MIUR/istituzione scolastica**

L'approvazione dei Piani di Miglioramento è subordinata alla sottoscrizione della **Convenzione** da parte delle scuole partecipanti, che dovrà avvenire contestualmente alla presentazione del Piano di Miglioramento, per formalizzare il rapporto fra MIUR ed istituzione scolastica nell'ambito del progetto PQM.

La stipula della Convenzione, di cui si allega copia alla presente, costituisce la condizione di ammissibilità poiché rende formale l'assunzione di impegno da parte delle istituzioni scolastiche a mettere in atto tutte le procedure previste dal progetto nazionale.

Nello specifico, la Convenzione fa riferimento ai principali compiti assegnati alle scuole nell'ambito del progetto e di seguito richiamati:

- somministrare le prove iniziali e finali agli studenti delle classi I di Scuola secondaria di primo grado secondo le modalità e i tempi indicati dal MIUR;
- ottemperare a tutti gli adempimenti relativi alla trasmissione delle risultanze delle prove;
- predisporre un Piano di Miglioramento da sottoporre all'approvazione del Ministero;
- predisporre un Rapporto di Sintesi dei risultati conseguiti a seguito dell'attuazione del Piano di Miglioramento;
- rendicontare l'utilizzo delle risorse assegnate per la realizzazione del Progetto Nazionale;
- utilizzare il Sistema Informativo dei PON istruzione per quanto riguarda gli aspetti inerenti il monitoraggio e la gestione finanziaria.

La Convenzione è finalizzata, altresì, a disciplinare le modalità con cui le scuole dovranno interagire con l'Autorità di Gestione dei PON, nonché gli impegni che assumerà il Ministero nei confronti delle istituzioni scolastiche, al fine di garantire quanto di seguito indicato:

- il materiale di supporto alla somministrazione della Prova Iniziale e della Prova di Fine Anno, tramite l'INVALSI;
- il programma di formazione per i Tutor di Istituto, inclusivo degli eventuali oneri di spostamento, vitto e alloggio, tramite l'ANSAS;
- il finanziamento necessario alla complessiva realizzazione del Progetto Nazionale;
- un Tutor di Progetto;
- tutte le forme di supporto esterno che si renderanno necessarie alla progettazione, realizzazione e gestione delle attività.

Le fasi per la compilazione e la sottoscrizione della Convenzione sono guidate on-line all'interno del Sistema Informativo dei Fondi Strutturali, *"Programmazione 2007/20013"* e nell'ambito dell'iter procedurale previsto per la presentazione del Piano di Miglioramento.

L'inoltro del suddetto Piano sarà vincolato all'immissione dei dati richiesti nella Convenzione; tale operazione dovrà essere effettuata accedendo all'apposita sezione e selezionando il **link "Convenzione".** 

In questa sezione comparirà una schermata contenente il modello di Convenzione allegato alla presente, che andrà compilato nei diversi campi e richiederà, **obbligatoriamente**, l'inserimento del numero di **protocollo** e della **data**.

Completata la compilazione, la scuola procederà alla stampa della stessa ed all'invio della copia cartacea direttamente all'Autorità di Gestione, che la restituirà controfirmata.

## **6. I termini per la presentazione del Piano di Miglioramento**

La presentazione dei Piani di Miglioramento è riservata alle sole **scuole secondarie di I grado delle Regioni Obiettivo Convergenza** (Calabria, Campania, Puglia e Sicilia) che sono state formalmente selezionate per la partecipazione al progetto nazionale PQM e che hanno già proceduto alla somministrazione dei test iniziali dell'INVALSI nel mese di ottobre 2009, cui la presente è indirizzata.

Le istituzioni scolastiche dovranno inserire i Piani di Miglioramento nel sistema di monitoraggio e gestione *"Programmazione 2007/2013*" **che verrà aperto il giorno 20/01/2010 e sarà accessibile fino al 06/02/2010.**

A conclusione dell'inserimento delle richieste, ogni istituzione scolastica dovrà stampare il Piano di Miglioramento (come elaborato nel sistema di Gestione degli Interventi) e inviarlo contestualmente al MIUR e all'Ufficio Scolastico Regionale competente.

L'Autorità di Gestione procederà direttamente alla valutazione della congruità dei Piani di Miglioramento presentati dalle scuole partecipanti, considerato che è stata già effettuata, in fase di avvio del progetto PQM, la selezione iniziale delle candidature a cura degli Uffici Scolastici Regionali.

A conclusione del procedimento di selezione, con successiva comunicazione, l'Autorità di Gestione formalizzerà l'approvazione e l'autorizzazione dei Piani di Miglioramento, dandone comunicazione agli Uffici Scolatici Regionali di competenza ed alle scuole tramite il sito informativo dei Fondi Strutturali 2007/2013. Dalla data della nota agli USR, codesto Istituto è autorizzato ad avviare quanto necessario per l'attuazione e per la gestione del progetto. Nota autorizzativa specifica, in forma cartacea, sarà scaricabile dal Sistema di Gestione degli Interventi.

Si invitano gli Uffici Scolastici Regionali in indirizzo a dare la massima diffusione alla presente e a voler fornire ogni possibile contributo per supportare le scuole nel tempestivo e corretto espletamento delle operazioni sopra descritte.

Si ringrazia per la collaborazione.

 F.to IL DIRETTORE GENERALE Antonio Giunta La Spada